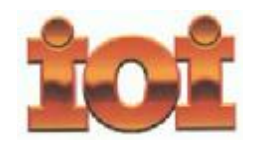

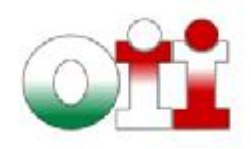

# **OLIMPIADI DI INFORMATICA 2015-2016** *SELEZIONE SCOLASTICA – 18 novembre 2015*

## **ISTRUZIONI PER LO SVOLGIMENTO DELLA PROVA**

**1)** La prova consiste di **5 esercizi a carattere logico matematico, 7 esercizi di programmazione e 8 esercizi a carattere algoritmico**. Il tempo a disposizione per la prova è piuttosto limitato per cui si suggerisce al candidato di non fermarsi a lungo su un esercizio se non riesce a trovarne la soluzione ed eventualmente riprenderlo in esame quando avrà terminato di eseguire tutti gli esercizi successivi.

**2)** Gli esercizi sono di due tipi: a risposta chiusa, con domande seguite da quattro possibili alternative (indicate con le lettere a, b, c, d) di cui una sola è corretta; a risposta aperta, quando è richiesto che la soluzione venga scritta direttamente dal candidato.

**3)** A ogni esercizio è associato un punteggio correlato al livello di difficoltà. Il punteggio è indicato all'inizio dell'esercizio ed è ripetuto nella tabella delle risposte. La valutazione viene effettuata come segue:

- a ogni risposta esatta viene assegnato il punteggio corrispondente;
- a ogni risposta sbagliata viene assegnato un punto negativo nel caso di esercizi a risposta chiusa, cioè con scelta tra più alternative;
- a ogni risposta sbagliata vengono assegnati zero punti nel caso di esercizi a risposta aperta, cioè con soluzione scritta direttamente dal candidato;
- a ogni esercizio lasciato senza risposta vengono assegnati zero punti.  $\frac{1}{2}$

**4)** La risposta va riportata nell'apposito spazio della tabella delle risposte segnando il quadratino corrispondente a quella ritenuta esatta, oppure scrivendola per esteso, nel caso la domanda sia a risposta aperta. Su tale tabella non sono ammesse cancellature o correzioni, pena l'invalidazione della prova.

**5)** Non è consentito l'uso di alcun dispositivo elettronico (palmare, telefono, etc.). Non è permesso consultare libri, appunti, manuali, pena l'esclusione dalla selezione. È consentito solo utilizzare fogli bianchi per appunti e calcoli.

**6)** Il tempo assegnato per svolgere la prova è di **90 minuti**.

**7)** Il candidato è tenuto a indicare chiaramente sulla scheda nome, cognome, data di nascita, classe, linguaggio di programmazione scelto e, se lo possiede, indirizzo e-mail.

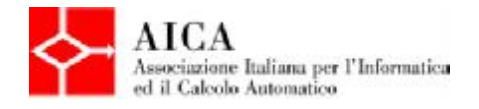

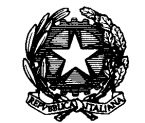

*Ministero dell'Istruzione dell'Università e della Ricerca*

# *SCHEDA STUDENTI*

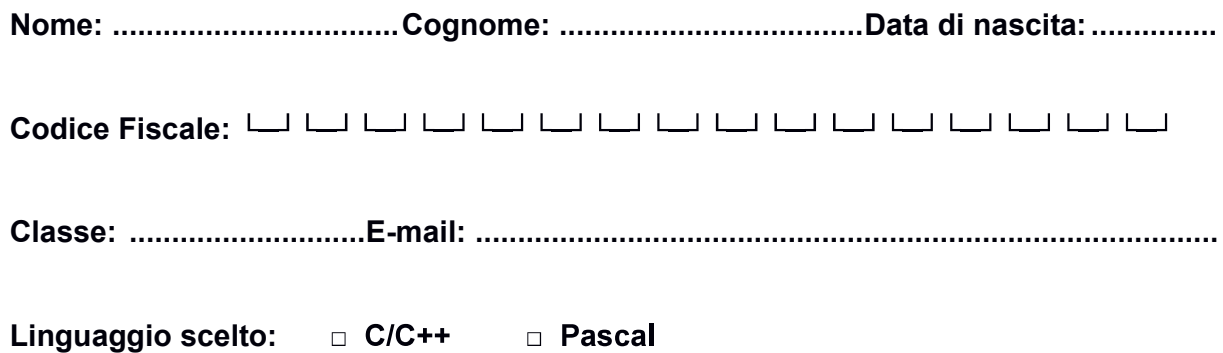

**Esercizi a carattere logico-matematico:**

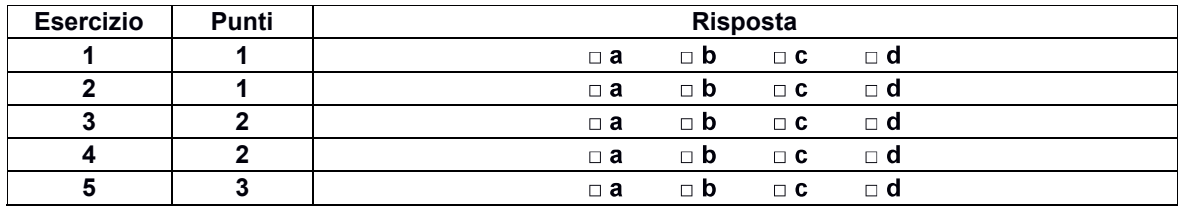

## **Esercizi di programmazione:**

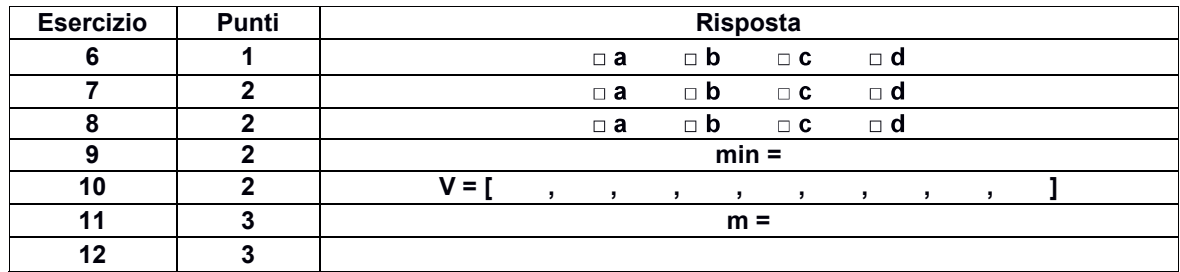

## **Esercizi a carattere algoritmico:**

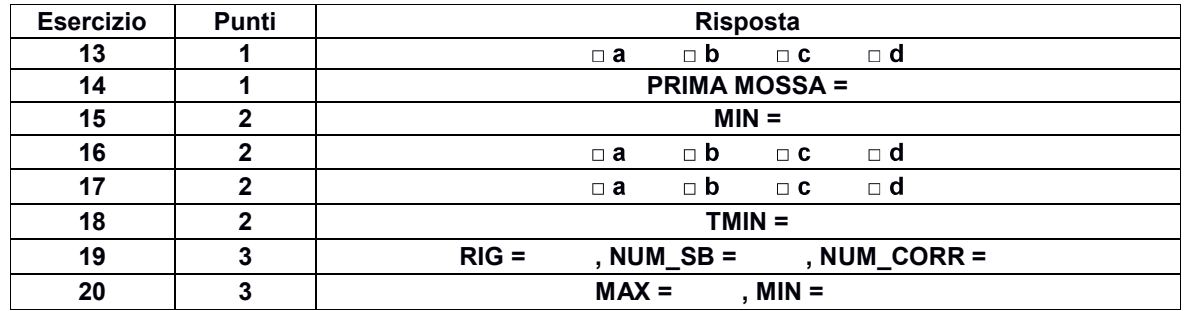

## **ESERCIZI A CARATTERE LOGICO-MATEMATICO**

### **Esercizio N° 1** – La risposta esatta vale **1 punto**.

In un negozio di vestiti la gestione economica dei dipendenti si svolge così: metà delle entrate va alla responsabile Sara ed il restante viene diviso a metà tra le due dipendenti Francesca ed Elena. Un giorno entra in negozio uno studente di Matematica (tutti sanno che i matematici sbagliano i conti) e, chiacchierando con Elena, viene a sapere della loro gestione economica. Il giovane matematico va a parlare con la responsabile e le suggerisce un modo alternativo per fare lo stesso conto: dividere le entrate per tre ogni mese, così da diminuire il numero di divisioni. Cosa si pensa di questa scelta?

- *a) Lo studente è innamorato di Elena e vuole conquistarla aumentandole lo stipendio*
- *b) Lo studente ha fornito una soluzione più veloce per fare gli stessi conti*
- *c) La soluzione fornita dallo studente fa guadagnare un quarto in meno la responsabile*
- *d) La soluzione fornita dallo studente fa guadagnare un quarto in più le dipendenti*

#### **Esercizio N° 2** – La risposta esatta vale **1 punto**.

È appena uscita la nuova edizione della "Guida alle selezioni territoriali". Sapendo che la prima pagina non ha il numero (come tradizione per tutti i libri) e che la somma di tutti i numeri di pagina del libro vale 1595, quante sono le pagine del libro?

- *a) 56*
- *b) 63*
- *c) 44*
- *d) 72*

### **Esercizio N° 3** – La risposta esatta vale **2 punti**.

Al consiglio di classe della IIA del Liceo classico Lenzuolini nel paese di Materasso Alto la coordinatrice Giovanna si trova costretta a raccontare la verità ai rappresentanti dei genitori: Marilena e Carlo. Il gatto Jaspers si è mangiato i fogli su cui erano scritti i dati dei ragazzi e lei è riuscita a strappargli dalla bocca solo una parte dei dati, che sono i seguenti:

- i ragazzi della IIA sono 23:
- i ragazzi che hanno l'insufficienza sia in greco sia in matematica sono 10;
- i ragazzi che hanno l'insufficienza sia in greco sia in matematica sono 7;
- non ci sono ragazzi che hanno tre materie insufficienti.

Si è in grado di dare un suggerimento a Marilena e Carlo e dire quanti sono i ragazzi che hanno l'insufficienza in matematica?

- *a) Esattamente 17*
- *b) Esattamente 3*
- *c) Almeno 17*
- *d) Il gatto Jaspers ha mangiato troppi fogli per poter dire qualcosa*

**Esercizio N° 4** – La risposta esatta vale **2 punti**.

Si sa che  $11 \times 11 = 121$  $111 \times 111 = 12.321$ 

e così via. Come è il numero il cui quadrato è 12.345.678.987.654.321?

- *a) Compreso tra 10<sup>7</sup> e 10<sup>8</sup>*
- *b) Uguale a 11.111.111*
- *c) Compreso tra 10<sup>8</sup> e 10<sup>9</sup>*
- *d) Maggiore di 10<sup>9</sup>*

## **Esercizio N° 5** – La risposta esatta vale **3 punti**.

Gelsomina, la nonna di Francesco, decide di proporre al nipote un gioco di carte.

Crea un mazzo formato da 4 re (K), 4 donne (Q) e 4 fanti (J), le mescola bene bene e distribuisce le 12 carte coperte in fila. Poi ne scopre 4, nel seguente modo:

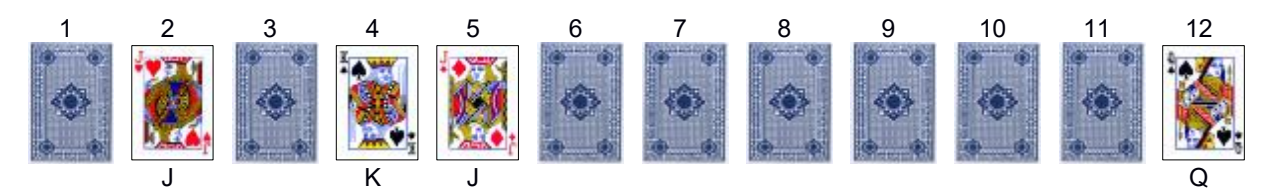

Quindi dice a Francesco che, secondo lei:

(1) la probabilità che la prima carta sia un fante è del 25%

(2) la probabilità che la penultima carta sia una donna è del 25%

(3) la probabilità che la penultima carta sia un re è del 37,5%

(4) è più probabile che la terza carta sia un re che un fante

Ma nonna Gelsomina sta segretamente interrogando Francesco in matematica, dietro consiglio della figlia Gardenia, e ha detto una cosa falsa.

Si chiede di aiutare Francesco a decidere quale delle seguenti affermazioni è vera.

- *a) Non ci sono affermazioni false e nonna Gelsomina è brava con le probabilità*
- *b) L'affermazione (4) è falsa*
- *c) L'affermazione (3) è falsa*
- *d) L'affermazione (2) è falsa*

## **ESERCIZI DI PROGRAMMAZIONE**

#### **Esercizio N° 6** – La risposta esatta vale **1 punto**.

#### È dato il seguente programma:

```
#include <stdio.h>
int main() {
 int a,b,c,temp;
 a=0;b=1;c=2:
 while (c>a) {
   if (b < c) {
      temp=c;
      c=b;
     b=temp;
    }
    else
      c=a-1;}
 printf("%d",c);
 return 0;
}
                                          program E6 (input, output);
                                          var
                                            a,b,c,temp: integer;
                                          begin
                                            a:=0;b:=1;c:=2;while c>a do
                                              if b<c then begin
                                                temp:=c;
                                                c:=b;b:=temp;
                                              end
                                              else c:=a-1;
                                            writeln('', c)
                                          end.
```
Scegliere la risposta corretta tra le seguenti

- *a) Il programma scrive a video 0*
- *b) Il programma scrive a video 1*
- *c) Il programma scrive a video 2*
- *d) Nessuna delle precedenti risposte è corretta*

**Esercizio N° 7** – La risposta esatta vale **2 punti**.

È dato il seguente programma:

```
#include <stdio.h>
#include <math.h>
int main() {
 int a,b,c,delta;
 float x1,x2;
 a=1; b=1; c=-2;delta=b*b-4*a*c;
 x1 = (-b-sqrt(detta))/2;x2=(-b+sqrt(delta))/2;if (a*x1*x1+b*x1+c == 0)printf("La sol.1 è corretta, ");
 else
   printf("La sol.1 è sbagliata, ");
 if (a*x2*x2+b*x2+c == 0)printf("la sol.2 è corretta.\n");
 else
   printf("la sol.2 è sbagliata.\n");
 return 0;
}
                                         program E7 (input, output);
                                         var
                                           a,b,c,delta: integer;
                                           x1,x2: real;
                                         begin
                                           a:=1; b:=1; c:=-2;delta:=b*b-4*a*c;
                                           x1:=(-b-sqrt(detta))/2;x2:=(-b+sqrt(delta))/2;if a*x1*x1+b*x1+c = 0 then
                                             write('La sol.1 è corretta, ')
                                           else
                                             write('La sol.1 è sbagliata, ');
                                           if a*x2*x2+b*x2+c = 0 then
                                             writeln('la sol.2 è corretta')
                                           else
                                             writeln('la sol.2 è sbagliata')
                                         end.
```
Cosa viene visualizzato a video dall'esecuzione del programma?

- *a) La sol.1 è sbagliata, la sol.2 è sbagliata.*
- *b) La sol.1 è corretta, la sol.2 è sbagliata.*
- *c) La sol.1 è sbagliata, la sol.2 è corretta.*
- *d) La sol.1 è corretta, la sol.2 è corretta.*

#### **Esercizio N° 8** – La risposta esatta vale **2 punti**.

È dato il seguente programma:

```
#include <stdio.h>
int main() {
 int due,uno,mezzo;
 float euro,x;
 due=5; uno=8; mezzo=7;
 euro=1936.27;
 x=due*2+uno*1+mezzo*0.5;
 x=x*euro;
 printf("Ho euro per %.3f lire\n",x);
 return 0;
}
                                         program E8 (input, output);
                                         var
                                           due, uno, mezzo: integer;
                                           euro, x: real;
                                         begin
                                           due := 5; uno := 8; mezzo:= 7;
                                           euro:= 1936.27;
                                           x:=due*2+uno*1+mezzo*0.5;
                                           x:=x*euro;
                                           writeln('Ho euro per ',x:0:3,' lire')
                                         end.
```
Cosa viene visualizzato a video dall'esecuzione del programma?

*a) Ho euro per 45894.599 lire b) Ho euro per 30512.885 lire c) Ho euro per 25486.984 lire*

*d) Ho euro per 41629.805 lire*

#### **Esercizio N° 9** – La risposta vale **2 punti**

A una seconda liceo scientifico viene chiesto di scrivere un programma che stampi 50 numeri interi tra 1 e 100, generati casualmente, e ne trovi il minimo. Patrick scrive questo programma:

```
#include <stdio.h>
#include <stdlib.h>
#include <time.h>
int main() {
  int min,num;
  int i=1;
 min=1;
  srand(time(NULL));
  while (i<=50) {
   num=(rand() \$100)+1;printf(" > \delta d: \delta d \nightharpoonup", i, num);
    if (num<min)
      min=num;
    i=i+1;}
  printf("Minimo: %d\n",min);
return 0;
}
                                            program E11 (input, output);
                                            var
                                              min,num,i: integer;
                                            begin
                                              i := 1;min:=1;
                                              while i<=50 do begin
                                                num:=random(99)+1;
                                                writeln('< ',i,': ',num);
                                                if num<min then
                                                  min:=num;
                                                 i := i + 1;end;
                                              writeln('Minimo: ', min)
                                            end.
```
Patrick ha però fatto un errore clamoroso. Quale è il minimo valore da assegnare inizialmente alla variabile min perché il programma funzioni correttamente?

#### **Esercizio N° 10** – La risposta vale **2 punti**

V è un vettore di N interi inizializzato nel modo seguente: V= [1, 5, 23, 4, 2, 6, 3, 7, 10].

```
void mod vett (int V[], int N) {
 int aux,ant,i;
  ant=V[0];
  V[0] +=V[1]; i=1;
  while (i < N-1) {
    aux=V[i];
    V[i]=ant+aux+V[i+1];ant=aux; i++;
  \sqrt{ }V[N-1]+=ant;}
                                        procedure mod_vett
                                          (var V: array of integer; N:integer);
                                        var
                                          aux,ant,i: integer;
                                        begin
                                          ant:=V[0];
                                          V[0] := V[0] + V[1];i:=1;
                                          while i<N-1 do begin
                                            aux:=V[i];V[i]:=ant+aux+V[i+1];ant:=aux ;
                                            i := i + 1;end;
                                          V[N-1]:=ant+V[N-1];end;
```
Come cambia il contenuto di V dopo aver eseguito la procedura mod vett ? (si tenga presente che l'indice del vettore varia da 0 a N-1 sia nella versione C sia nella versione Pascal)

**Esercizio N° 11** – La risposta vale **3 punti**

Si consideri la seguente funzione:

```
int mistero (int x) {
 int j=2, i, m=x;
 int v[100];
  for (i=0; i<=x+1; i++)v[i]=1;while (j * j \leq x) {
    for (i=1; i<=x+1; i++) {
      if (j * i < = x + 1)v[i \star i]=0;}
    j++;
  }
  while (v[m]=0)m--:
  return m;
}
                                            function mistero(x:integer):integer;
                                            var
                                              j,i,m,s:integer;
                                              v: array[0..100] of integer;
                                            begin
                                              m:=x; j:=2;for i:=0 to x+1 do
                                                v[i]:=1;while j * j \leq x do begin
                                                for i:=1 to x+1 do
                                                  if j * i < = x + 1 then v[j * i] := 0;
                                                 j := j + 1;end;
                                              while v[m]=0 do m:=m-1;
                                              mistero:=m
                                            end;
```
Cosa restituisce la funzione mistero se viene chiamata passandole il valore  $x$  uguale a 40 ?

## **Esercizio N° 12** – La risposta vale **3 punti**

È dato il seguente programma:

```
#include <stdio.h>
int main() {
 int mat[10][10][10];
 int i,j,k;
 for (i=0; i<10; i++)for (j=0; j<10; j++)for (k=0; k<10; k++)mat[i][j][k]=i+j+2*k;for (i=0; i<10; i++)printf(" %d",mat[9-i][9-i][9-i]);
  return 0;
}
                                        Program E12 (input, output);
                                        var
                                          mat: array[1..10,1..10,1..10] of
                                          Integer;
                                          i,j,k: Integer;
                                        begin
                                          for i:=1 to 10 do
                                            for j:=1 to 10 do
                                              for k:=1 to 10 do
                                                mat[i,j,k]:= i+j+2*k-4;for i:=1 to 10 do
                                             write(' ',mat[11-i,11-i,11-i]);
                                         end.
```
Cosa viene visualizzato a video dall'esecuzione del programma?

## **ESERCIZI A CARATTERE ALGORITMICO**

**Esercizio N° 13** – La risposta esatta vale **1 punto**.

Luca deve cuocere tre orate. Per cuocere un'orata ci vogliono 10 minuti: 5 minuti per lato. La griglia di Luca ha spazio per due orate insieme.

Qual è il tempo minimo necessario per cuocere le tre orate?

- *a) 15 minuti*
- *b) 20 minuti*
- *c) 17 minuti e mezzo*
- *d) 12 minuti e mezzo*

#### **Esercizio N° 14** – La risposta esatta vale **1 punto**.

La famiglia De Canguris è andata in vacanza a Roma, ma il piccolo Tasca fa impazzire i suoi genitori come sempre: ruba gelati ai bambini, litiga con le sorelline, fa boccacce alla nonna, tira calci alle guardie del Colosseo... Insomma, è proprio un malandrino!

Mamma e papà lo hanno messo in punizione, ma lui ha deciso di far loro un ultimo dispetto: si è rintanato in un angolo della hall dell'hotel Macropodidae e non ne vuole sapere di riconsegnare il gelato al bambino in fondo alla sala.

Serve trovare un modo per aiutare mamma e papà canguro a far andare Tasca dal bambino. La soluzione deve essere espressa indicando **la coordinata della prima mossa** che si intende far fare a Tasca, indicando la casella di destinazione nella forma L(ettera)n(umero). Come mostrato nella figura, Tasca si trova in A1.

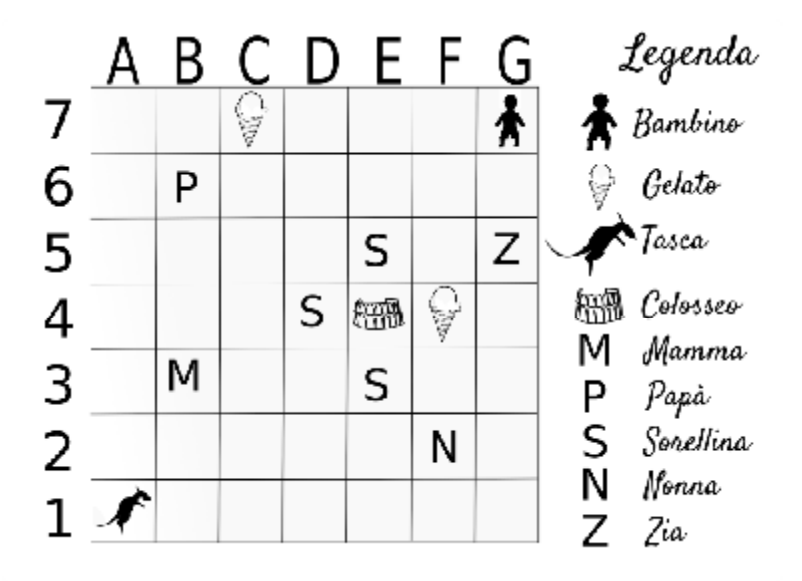

Le mosse sono così definite:<br> *indietro n* lascia invariata

*indietro n* lascia invariata la lettera della coordinata e decrementa il numero di *n*, purché il risultato si compreso tra A1 e G7, estremi inclusi;

*avanti n* lascia invariata la lettera della coordinata e incrementa il numero di *n*, purché il risultato sia compreso tra A1 e G7, estremi inclusi;

*diagonale n* aumenta lettera e numero della coordinata di *n*, purché il risultato sia compreso tra A1 e G7, estremi inclusi;

*lato n* incrementa o decrementa la lettera della coordinata di *n*, purché il risultato sia compreso tra A1 e G7, estremi inclusi.

Si tenga presente che:

- Tasca, se non viene spinto, si muoverà *indietro 1*, ma può balzare in una qualunque casella una sola volta, all'inizio, purché questa mossa lo porti a dare noia a una sorellina;
- la mamma e la zia lo spingono *avanti 2*;
- il papà lo spinge *diagonale 2*;
- la nonna lo spinge *lato 1* e *avanti 3*;
- le sorelline lo spingono *lato 1*;
- le guardie del Colosseo lo fanno tornare *indietro 2*;
- i gelati lo fanno tornare al punto di partenza, ossia in A1.

#### **Esercizio N° 15** – La risposta esatta vale **2 punti**.

Nonna Gelsomina nel weekend ospita tutti e tre i nipoti a dormire da lei, per una sessione intensiva di matematica. Stavolta Francesco e Nicola hanno litigato e non vogliono dormire vicini tra loro e Mirko, come sempre, non vuole stare vicino alla porta, perché ha il sonno leggero e il nonno russa troppo forte. La stanza è attualmente sistemata nel modo seguente:

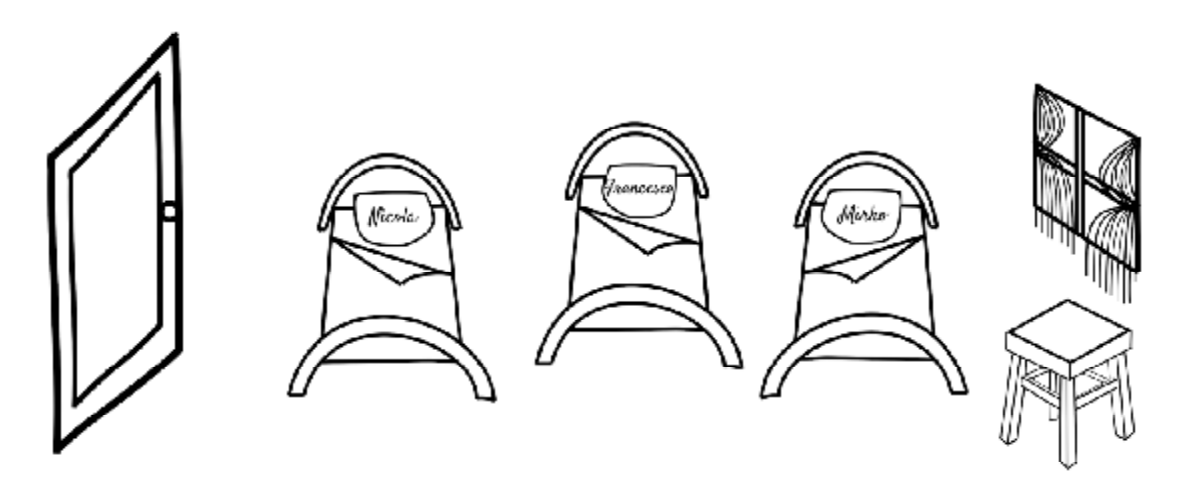

Nonna Gelsomina deve spostare da sola i cuscini da un letto ad un altro, in modo da assicurare ai ragazzi la configurazione che hanno scelto, ma c'è un problema: la nonnina ha la sciatica e si muove solo verso destra o verso sinistra e in più detesta cambiare senso di marcia (se la direzione era destra-->sinistra cambiare in sinistra-->destra) perché sente molto male.

Nonna Gelsomina entra nella stanza dalla porta e può tenere in mano solo un cuscino alla volta, perché ha anche il mal di schiena (passa troppo tempo a far studiare i nipoti...). Non vuole lasciare neanche per un attimo due cuscini sullo stesso letto (è maniaca dell'ordine…) e ha un panchetto sotto la finestra sul quale può appoggiare un solo cuscino alla volta.

Qual è il minimo numero di cambi di direzione che deve fare per riuscire nell'impresa?

#### **Esercizio N° 16** – La risposta esatta vale **2 punti**.

Per descrivere un algoritmo, possiamo utilizzare uno pseudo-linguaggio di programmazione, dove il simbolo  $\leftarrow$  rappresenta l'istruzione che impone di "assegnare al nome simbolico che lo precede il valore calcolato dall'espressione che lo segue" (per esempio: i ← i + 1 significa "incrementa di 1 il valore associato al nome simbolico i e associa ad i il valore incrementato". Se ad i era associato il valore 5, dopo l'esecuzione dell'istruzione ad i sarà associato il valore 6).

Si consideri il seguente algoritmo

```
testa \leftarrow 0
\csc \leftarrow 1t consecutivi\leftarrow 0c_consecutivi \leftarrow 0i \leftarrow 0mentre condizione è vera esegui ripetutamente
   da qui
   x \leftarrow esito_lancio_moneta
   se x=testa esegui
       da qui
       t consecutivi ← t consecutivi + 1
       c_consecutivi \leftarrow 0a qui
   altrimenti esegui
       da qui
       t_consecutivi \leftarrow 0c_consecutivi \leftarrow c_consecutivi + 1
       a qui
   istruzione
   a qui
scrivi su video i
```
Scegliere la *condizione* e l'*istruzione* mancanti nell'algoritmo in modo che restituisca il minimo numero di lanci di moneta che sono stati necessari per ottenere una sequenza di almeno cinque esiti consecutivi uguali.

```
a) condizione: t_consecutivi < 5 AND c_consecutivi < 5
                                                                 istruzione: i \leftarrow i + 1b) condizione: t_consecutivi < 5 AND c_consecutivi < 5
                                                                 istruzione: testa \leftarrow testa + 1
c) condizione: t consecutivi \leq 5 AND c consecutivi \leq 5
                                                                 istruzione: i \leftarrow i + 1d) condizione: t consecutivi < 5 AND c consecutivi \leq 5
                                                                 istruzione: i ← j + 1
```
**Esercizio N° 17** – La risposta esatta vale **2 punti**.

Nel mondo di Flatlandia gli abitanti sono figure bidimensionali e definiscono l'amicizia legandosi tra loro come segue:

- un abitante di Flatlandia A si definisce *amico* di B se è unito a lui tramite una sola corda, inoltre la massa delle corde, scritta sopra di esse, determina il grado di amicizia tra i due abitanti.
- un abitante di Flatlandia si dice "*simpiattico*" se è legato ad almeno quattro altri abitanti con una corda o è attaccato ad altri abitanti "simpiattici" con corde molto pesanti (di massa superiore a 50kg).

Questo è il grafo dell'amicizia del paese di Quadrata:

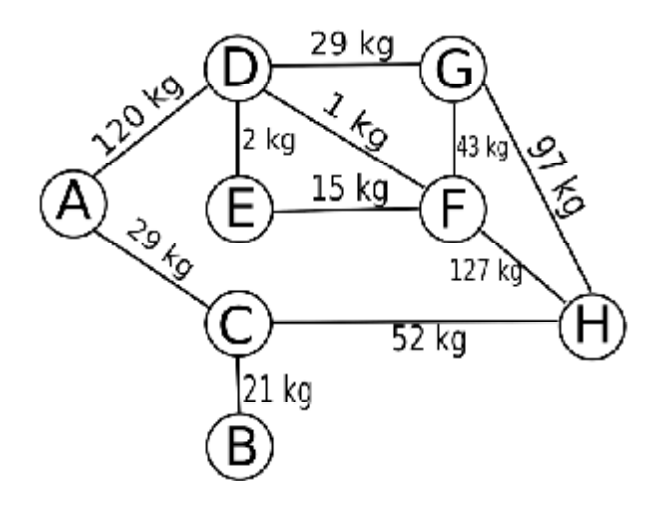

Chi sono gli abitanti "simpiattici"?

- *a) A, C, D, F b) A, C, D, F, H c) A, C, F, G, H d) A, C, D, F, G, H*
- 

#### **Esercizio N° 18 – La risposta esatta vale 2 punti.**

C'era una volta un boschetto, vicino al castello della regina cattiva, dove vivevano otto simpatici nani: Dotto, Brontolo, Gongolo, Pisolo, Mammolo, Eolo, Cucciolo e Occhiolo. Ebbene sì, erano otto un tempo e l'ultimo era il più bello (per gli standard dei nani, s'intende). Occhiolo infatti aveva due immensi occhioni azzurri, con i quali incantava tutte le ninfe del bosco.

Occhiolo però amava fare il funambolo e questo, come tutti sanno, è un hobby pericoloso. Una volta decise di percorrere con Mammolo, Gongolo ed Eolo un lungo ramo di edera, che collegava la loro casetta con una grotta incantata. Per percorrere l'intero tragitto Mammolo ci mise 2 minuti, Eolo 5, Gongolo 10 e Occhiolo (naturalmente…) uno solo.

Arrivati alla grotta incantata, però, trovarono la regina cattiva che li aspettava per un'imboscata. La megera decise di rendere il percorso di ritorno più difficile, stregando il ramo con il seguente maleficio: i nani avrebbero potuto ripercorrere il ramo solo portando con sé la mela avvelenata (data loro dalla regina per Biancaneve): il ramo non avrebbe retto più di due nani per volta, e si sarebbe rotto immediatamente se i nani avessero tentato di percorrerlo senza mela.

È chiaro che quando due nani attraversano il ramo insieme con la mela, gli stessi procedono alla velocità del più lento dei due. L'attraversamento del ramo diventa quindi complicato: due nani possono passare con la mela, ma poi uno dei nani che ha già passato il ramo dovrà tornare indietro con la mela, per consentire il passaggio di un'altra coppia.

Qual è, in minuti, il minimo tempo necessario perché i 4 nani possano percorrere il ramo e tornare a casa?

### **Esercizio N° 19** – La risposta esatta vale **3 punti**.

La grafica della tartaruga prevede che si possano impartire degli ordini di movimento a una tartaruga, che li eseguirà lasciando sul terreno una traccia dei suoi movimenti, come se avesse una penna attaccata sulla pancia. Gli ordini possono essere impartiti tramite un semplice linguaggio, stando attenti che:

- l'istruzione avanti passi fa compiere alla tartaruga il numero di passi specificato nella direzione dell'orientamento attuale della tartaruga;
- le istruzioni destra e sinistra ruotano rispettivamente in senso antiorario e in senso orario l'orientamento attuale della tartaruga, e il numero che segue è un angolo espresso in gradi;
- pennasu e pennagiu sollevano e abbassano rispettivamente la penna sotto la pancia della tartaruga: quando la penna è sollevata ovviamente non lascia tracce sul terreno;
- l'istruzione ripeti fa ripetere il blocco che segue, delimitato da parentesi graffe, per un numero di volte indicato a fianco dell'istruzione.

Si vuole ottenere questo "punto interrogativo tartaruga" (inizialmente la tartaruga ha la penna abbassata e guarda verso l'alto):

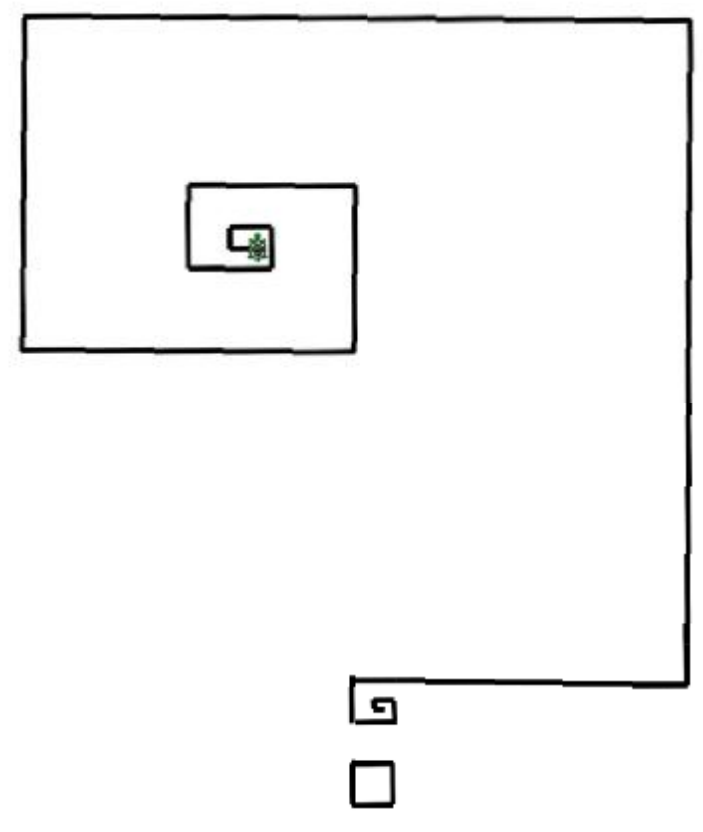

Si consideri il seguente codice, si individui l'errore che impedisce di ottenere il risultato voluto e lo si riporti nella seguente forma: RIGa\_di\_codice, NUMero\_SBagliato, NUMero\_CORRetto). I numeri di riga sono mostrati tra parentesi quadre all'inizio di ogni riga.

[01] lato = 32 [02] sinistra 90 [03] avanti lato [04] destra 90 [05] avanti lato [06] ripeti 5 [07] { [08] destra 90  $[09]$  lato = lato\*2 [10] avanti lato [11] destra 90<br>[12] avanti la avanti lato  $[13]$  } [14] destra 90 [15] avanti lato/2 [16] lato = 64 [17] ripeti 7  $[18]$  { [19] sinistra 90 [20] avanti lato [21] sinistra 90<br>[22] avanti lato [22] avanti lato  $late = 1ato/2$ [24] } [25] pennasu [26] avanti 2\*lato [27] destra 90  $[28]$  avanti  $2*$ lato + 64 [29] destra 90 [30] lato = 64 [31] pennagiu [32] avanti lato [33] ripeti 3 [34] { [35] sinistra 90  $[36]$  avanti lato<br> $[37]$  } [37] }

### **Esercizio N° 20 – La risposta esatta vale 3 punti.**

Data la seguente piramide di numeri, definiamo una *discesa* come "una sequenza di numeri ottenuti partendo dalla cima della piramide e passando per uno dei due numeri sottostanti, fino a giungere alla base della piramide". Inoltre, il *valore* di una discesa è la somma dei numeri della discesa.

Nell'esempio, in corsivo grassetto è mostrata la discesa ottenuta partendo dalla cima e scendendo prima a sinistra, poi a destra e poi sempre a sinistra fino alla base. I numeri di questa discesa sono (42,11,37,8,27,8) e la loro somma vale 133, che è il valore di questa discesa. Se all'ultimo passo fossimo andati a destra la discesa sarebbe stata (42,11,37,8,27,9), con un valore pari a 134.

Nella piramide ci sono discese che valgono di più di 134.

Qual è il valore massimo MAX che si riesce a trovare in questa piramide? E qual è il valore minimo MIN?

*42 11* 13 41 *37* 38 5 *8* 11 9 22 *27* 31 18 32 12 *8* 9 8 10 11

# **TABELLE DI CORREZIONE**

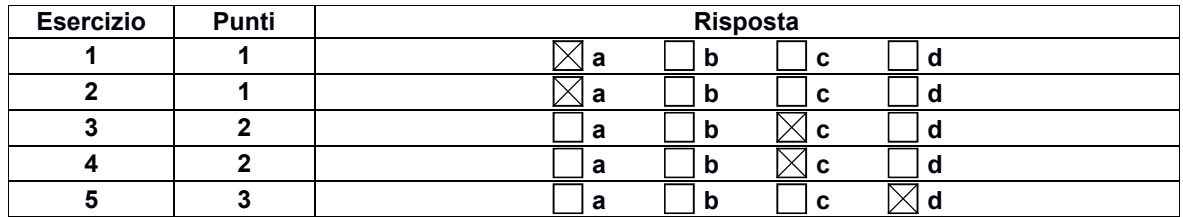

# **Esercizi a carattere logico-matematico:**

## **Esercizi di programmazione:**

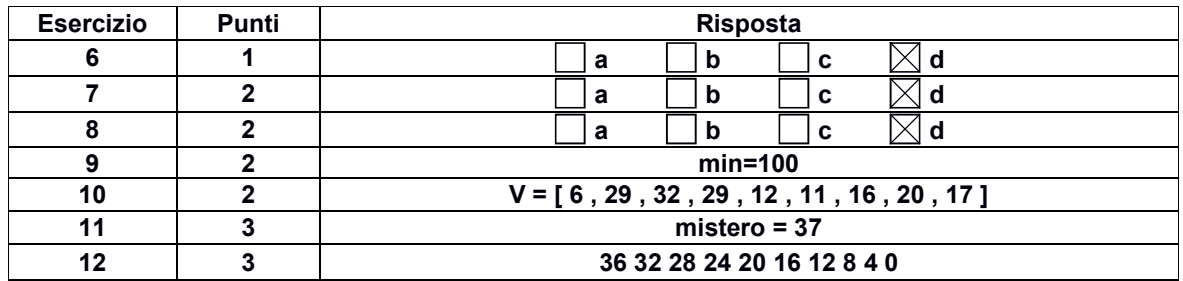

## **Esercizi a carattere algoritmico:**

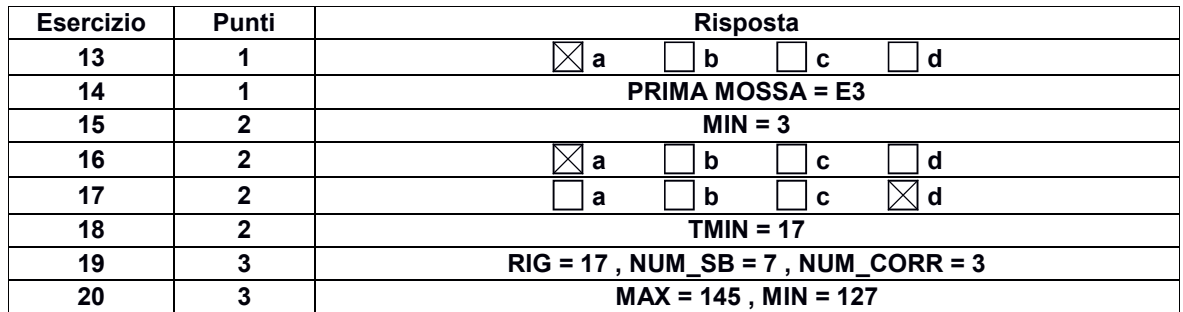